## X61 models Setup Poster **P/N 42W9989**

03/16/2007

Size: 11x14 inches

Color: 2 color job =  $\blacksquare$  Process Black (This plate must be printed in PMS Process Black C) **Process Magenta (This plate must be printed in PMS 032cvc)** 

Font: IBM Fonts and Helvetica Neue Family Material: 100 gsm gloss art paper (Use 100% recycled paper in only Japan.) Blue line shows die-cut. DO NOT PRINT. Please change the barcode No. Please change the country name if the poster is printed in other than China.

2

▔▒▏▏゙゙゙゙゙゙゙゙゙゙゙゙゙゙゙゙

12

1a

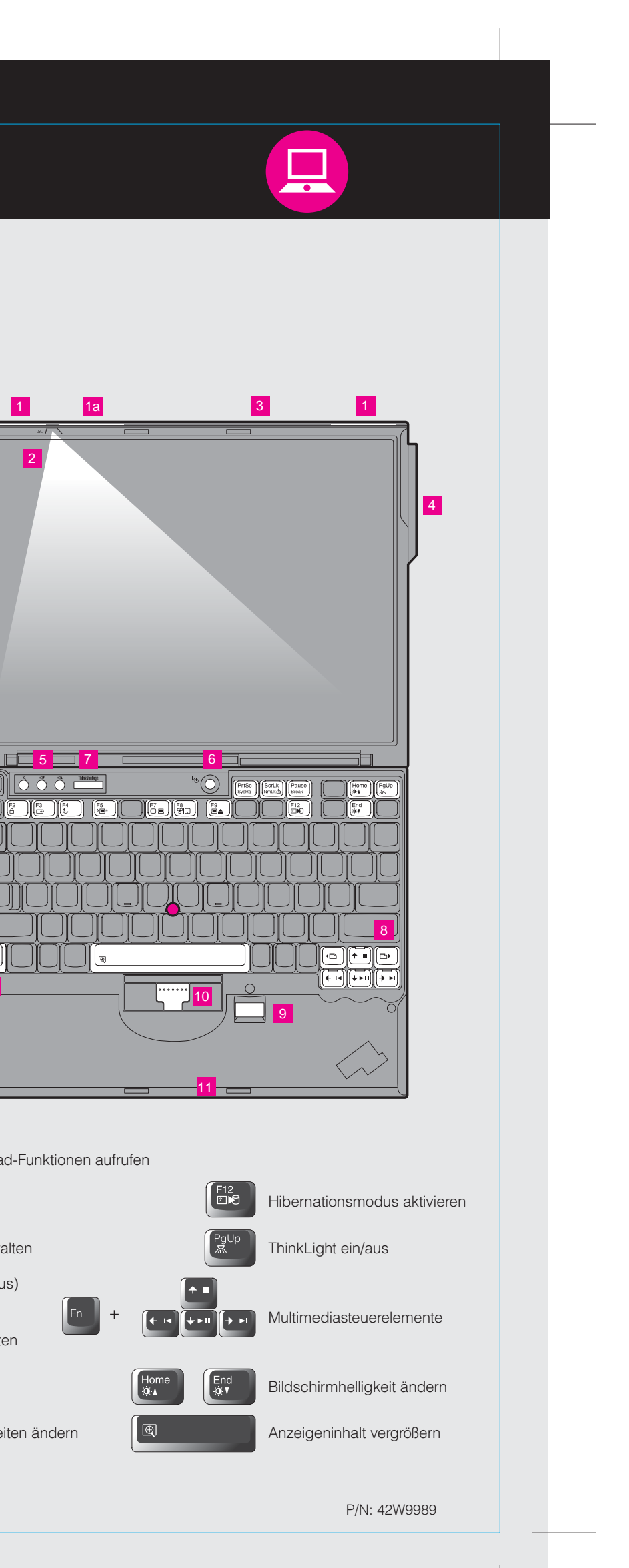

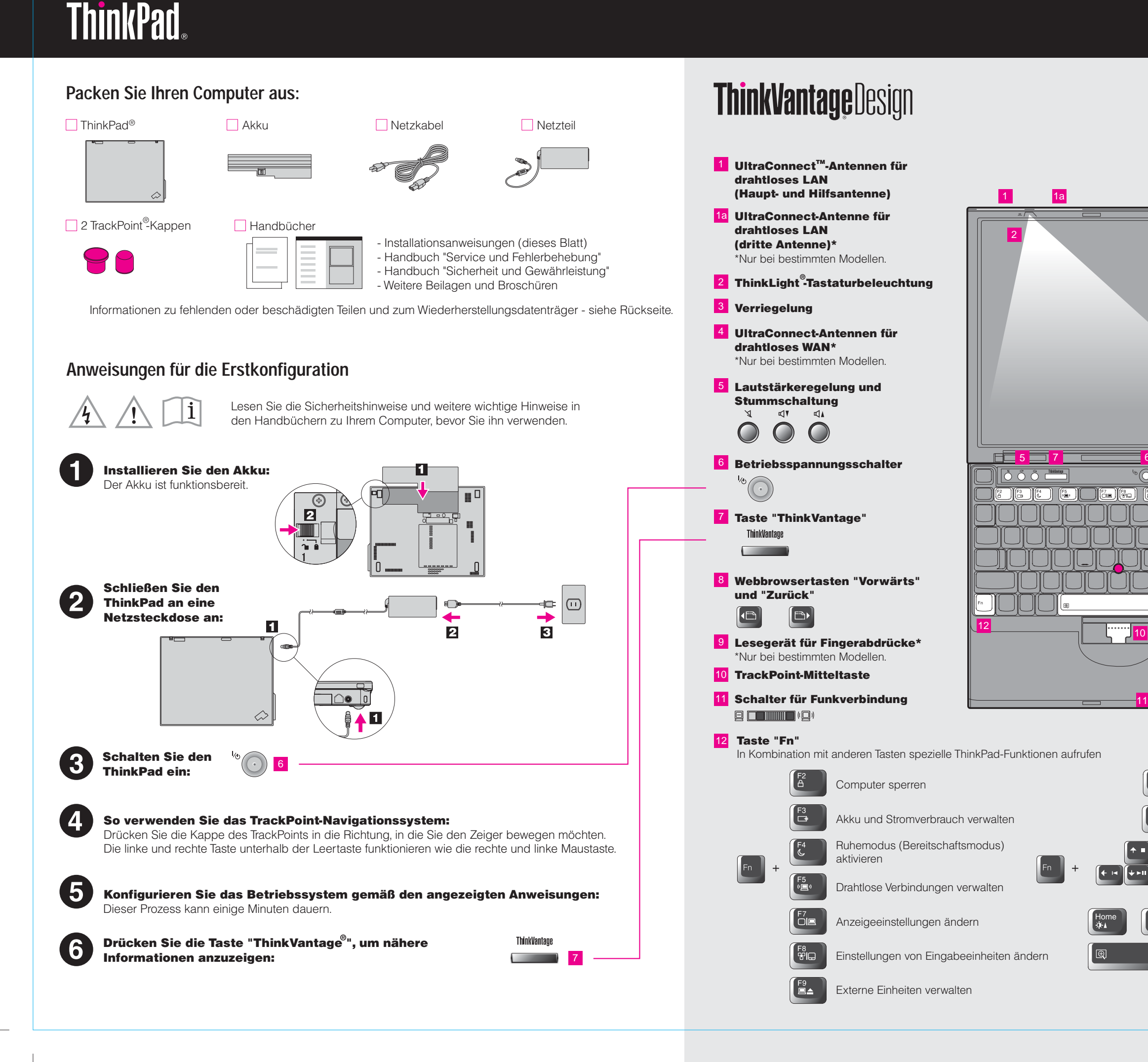

## X61 models Setup Poster **P/N 42W9989**

03/16/2007

Size: 11x14 inches Color: 2 color job =  $\blacksquare$  Process Black (This plate mi

**Process Magenta (This plate** 

Font: IBM Fonts and Helvetica Neue Family Material : 100 gsm gloss art paper (Use 100% recycle Blue line shows die-cut. DO NOT PRINT.

Please change the barcode No.

Please change the country name if the poster is print

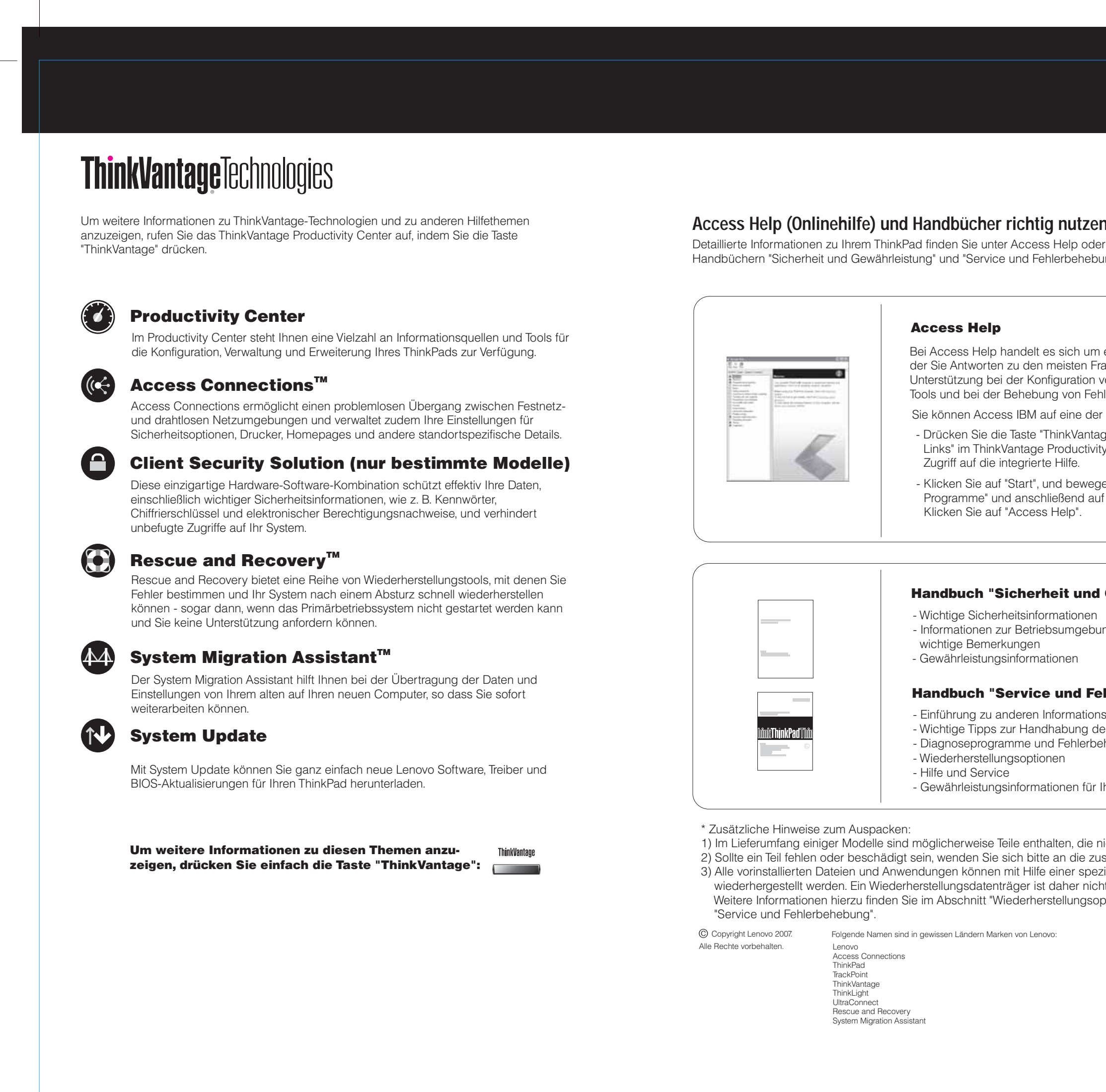

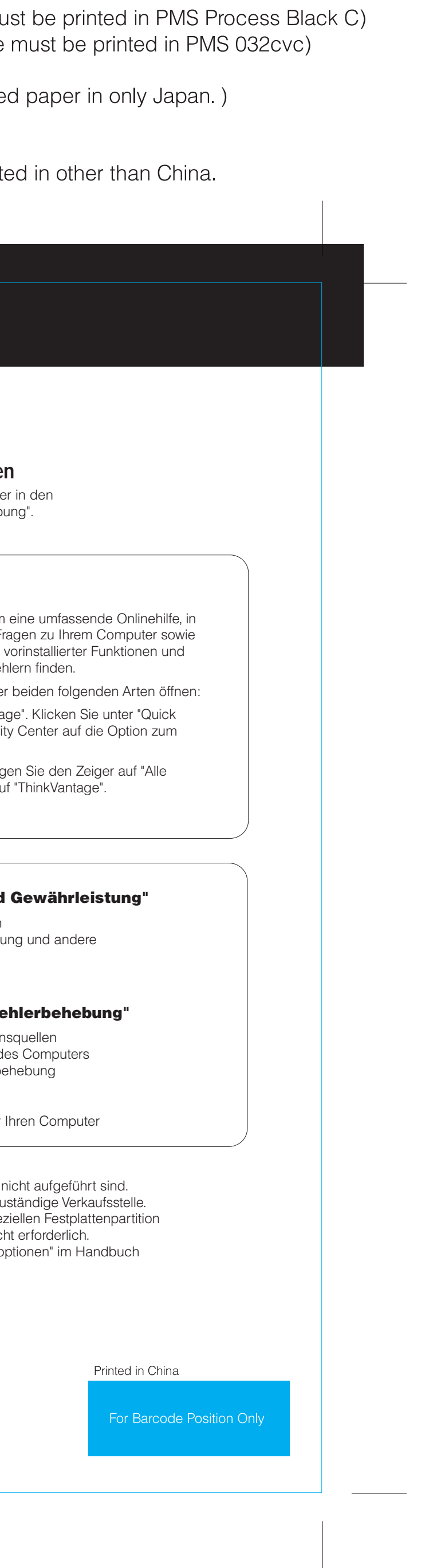